Документ подписан простой электронной подписью<br>Информация о взавяние: Ханты-Мансийского автономного округа-Югры "Сургутский государственный университет" Информация о владельце: ФИО: Косенок Сергей Михайлович Должность: ректор Дата подписания: 19.06.2024 06:48:51 Уникальный программный ключ: e3a68f3eaa1e62674b54f4998099d3d6bfdcf836

> УТВЕРЖДАЮ Проректор по УМР

\_\_\_\_\_\_\_\_\_\_\_\_\_\_Е.В. Коновалова

13 июня 2024г., протокол УМС №5

# **МОДУЛЬ СПЕЦИАЛИЗАЦИИ ОБРАЗОВАТЕЛЬНОЙ ПРОГРАММЫ Web-дизайн**

рабочая программа дисциплины (модуля)

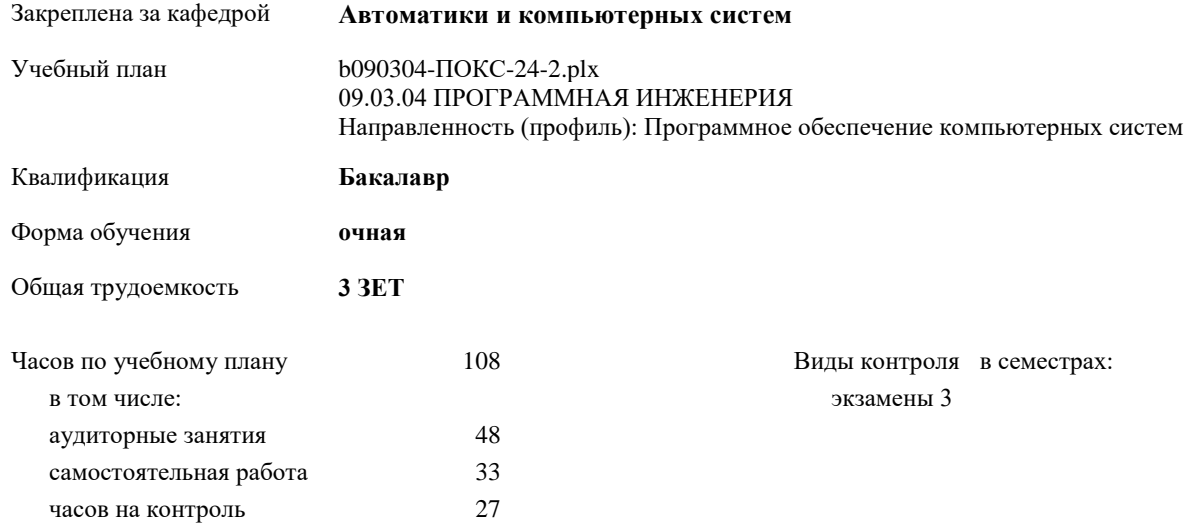

#### **Распределение часов дисциплины по семестрам**

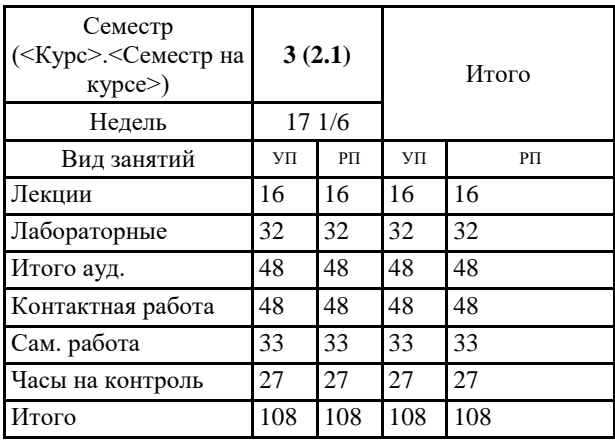

УП: b090304-ПОКС-24-2.plx

Программу составил(и): *PhD, Доцент, Кузин Д.А.;Препод., Иксанова И.Р.*

Рабочая программа дисциплины **Web-дизайн**

разработана в соответствии с ФГОС:

Федеральный государственный образовательный стандарт высшего образования - бакалавриат по направлению подготовки 09.03.04 Программная инженерия (приказ Минобрнауки России от 19.09.2017 г. № 920)

составлена на основании учебного плана: 09.03.04 ПРОГРАММНАЯ ИНЖЕНЕРИЯ Направленность (профиль): Программное обеспечение компьютерных систем утвержденного учебно-методическим советом вуза от 13.06.2024 протокол № 5.

Рабочая программа одобрена на заседании кафедры **Автоматики и компьютерных систем**

Зав. кафедрой Запевалов А.В.

## **1. ЦЕЛИ ОСВОЕНИЯ ДИСЦИПЛИНЫ**

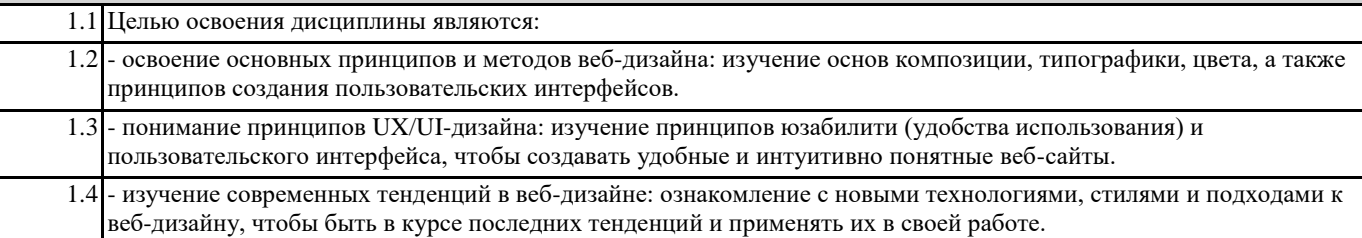

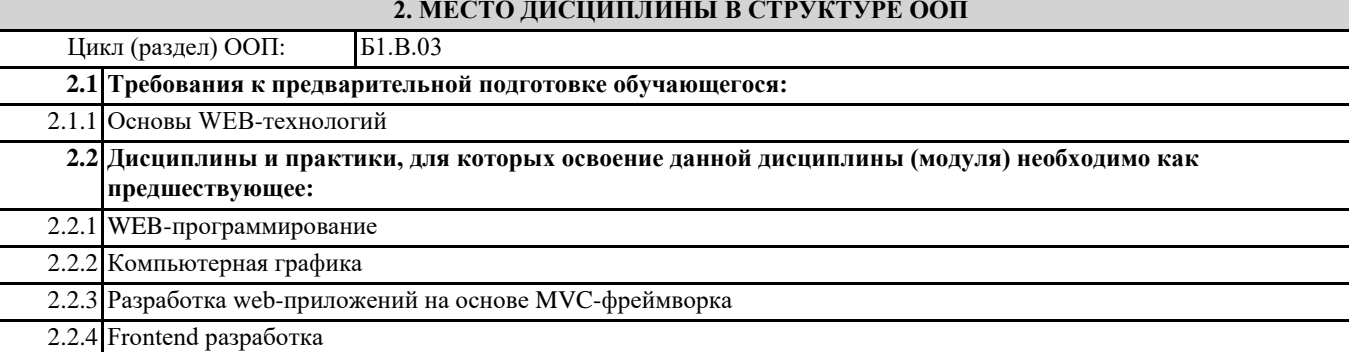

## **3. КОМПЕТЕНЦИИ ОБУЧАЮЩЕГОСЯ, ФОРМИРУЕМЫЕ В РЕЗУЛЬТАТЕ ОСВОЕНИЯ ДИСЦИПЛИНЫ (МОДУЛЯ)**

**ПК-9.1: Определяет требования и критерии для внешних и внутренних интерфейсов компонентов ПО**

**ПК-4.1: Проверяет соответствие реализации интегрированного программного обеспечения выбранному архитектурному решению**

#### **ПК-9.2: Проектирует и создаёт интуитивно понятные современные программные интерфейсы**

### **В результате освоения дисциплины обучающийся должен**

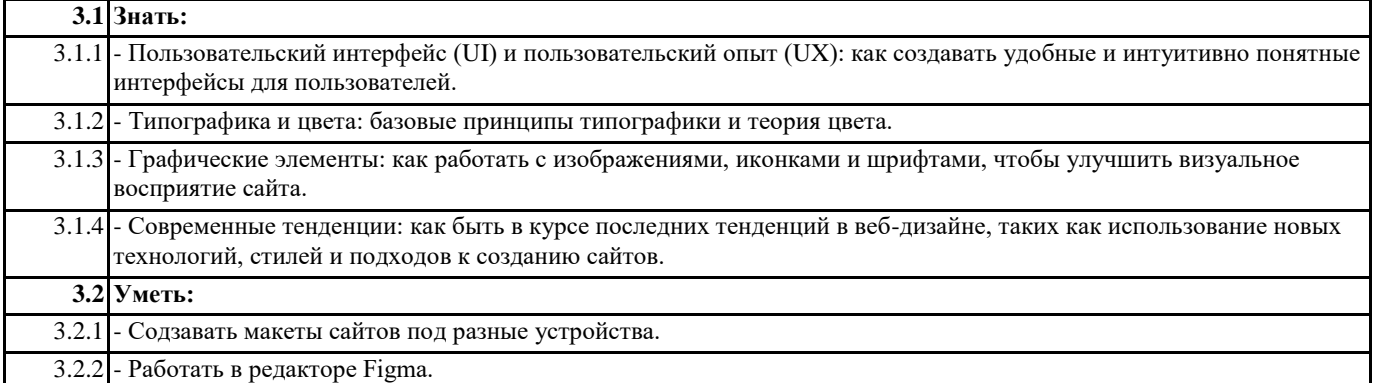

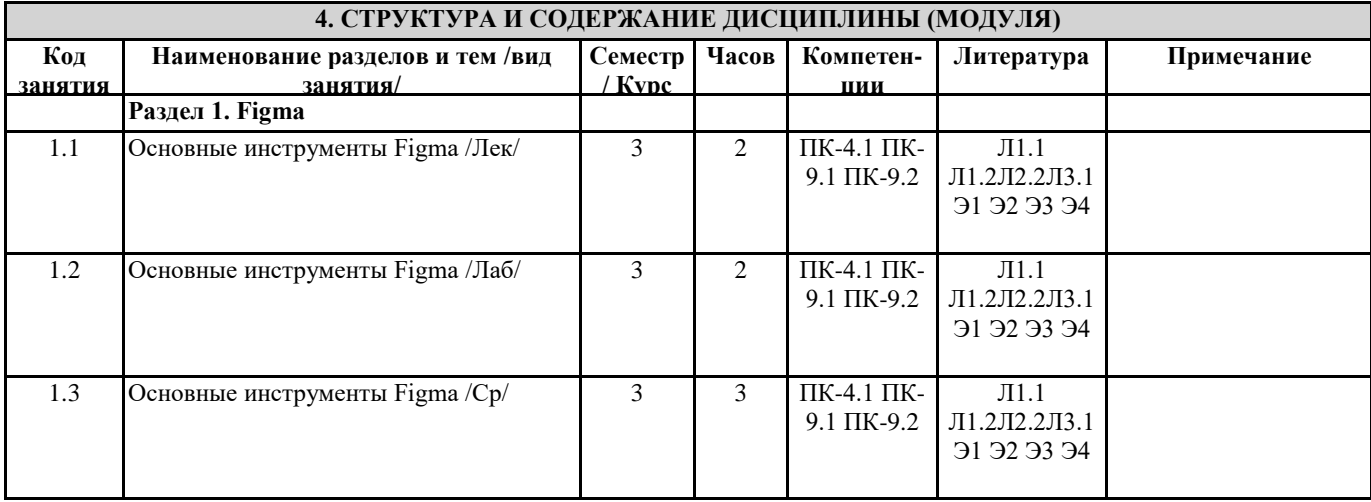

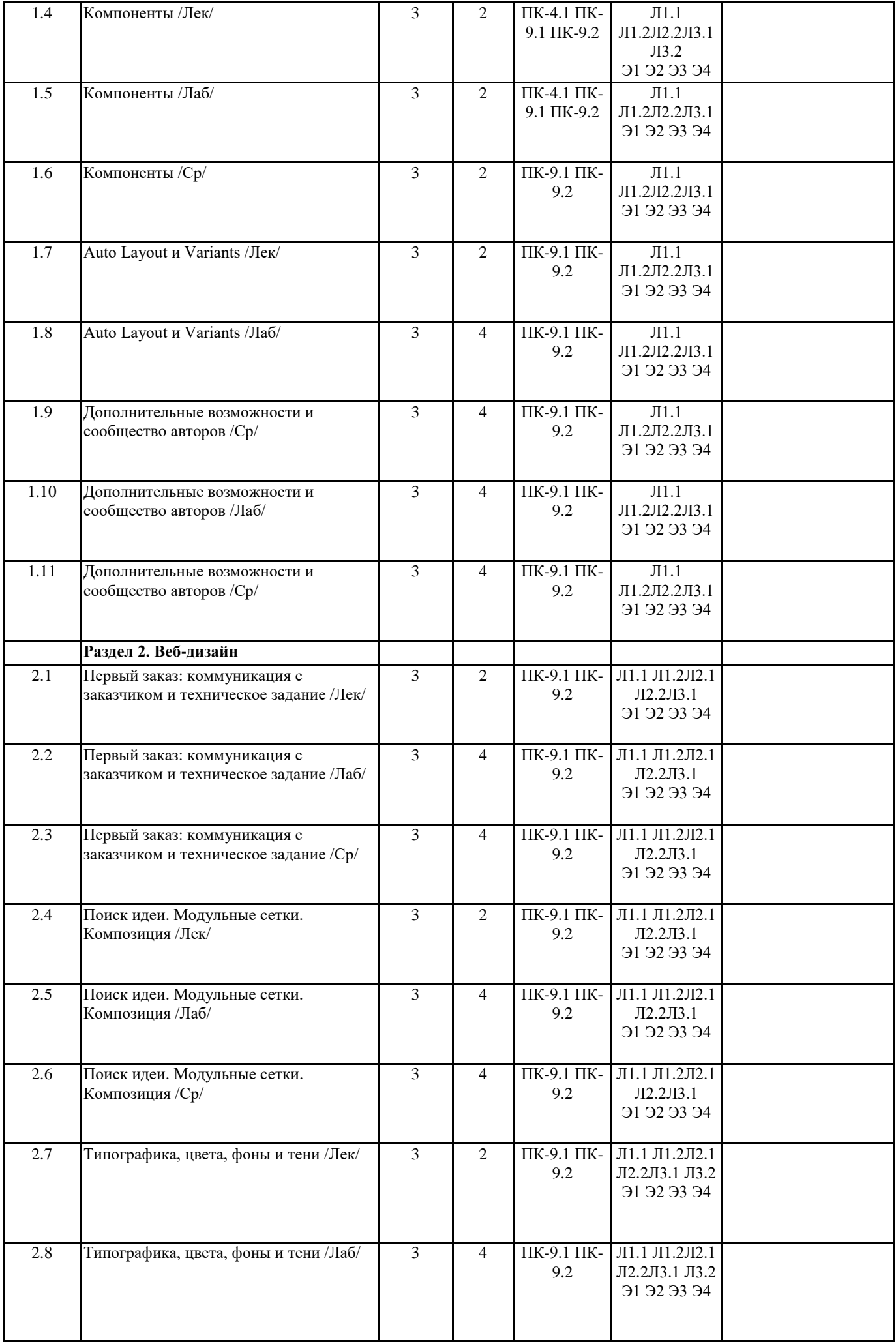

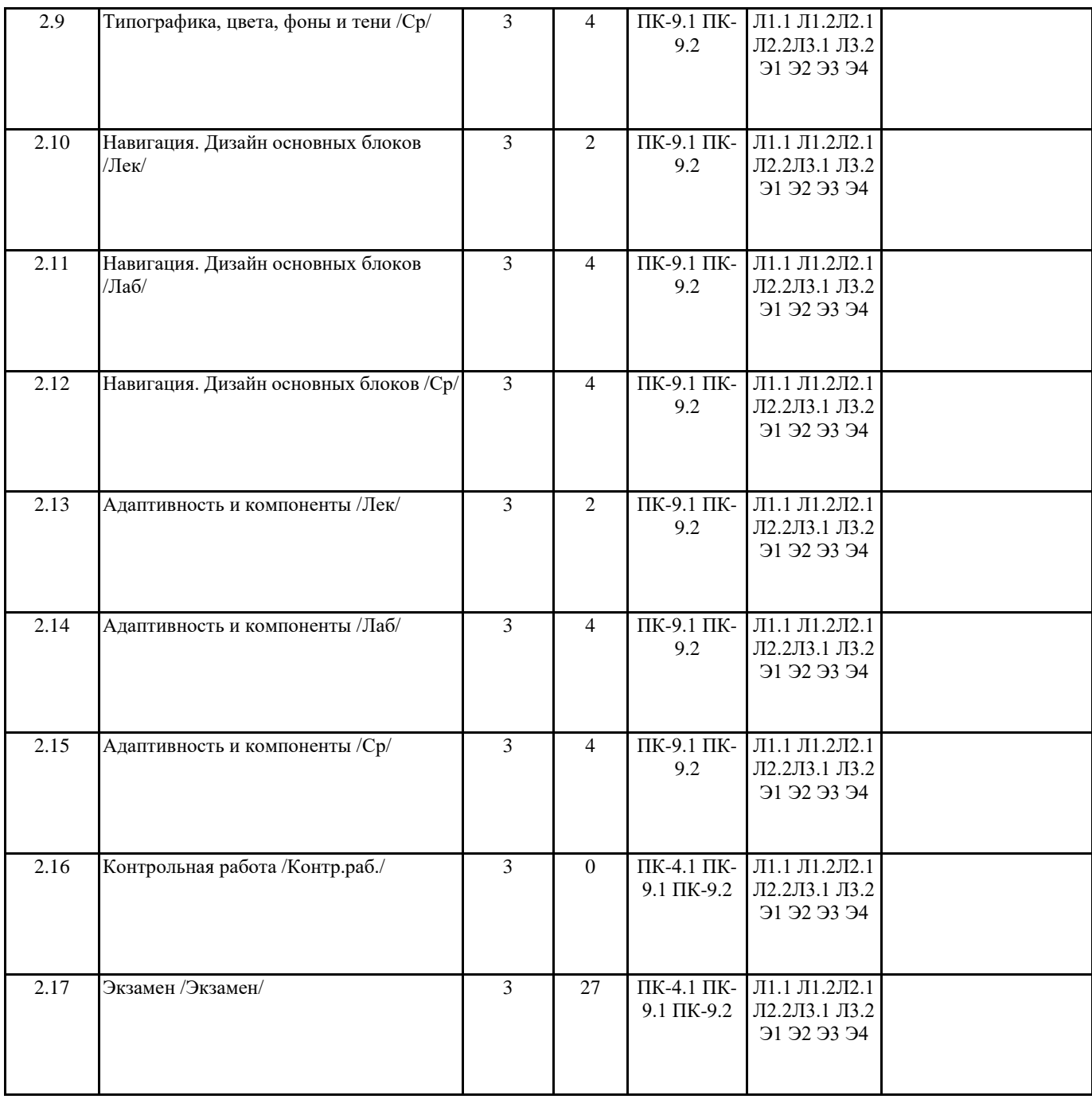

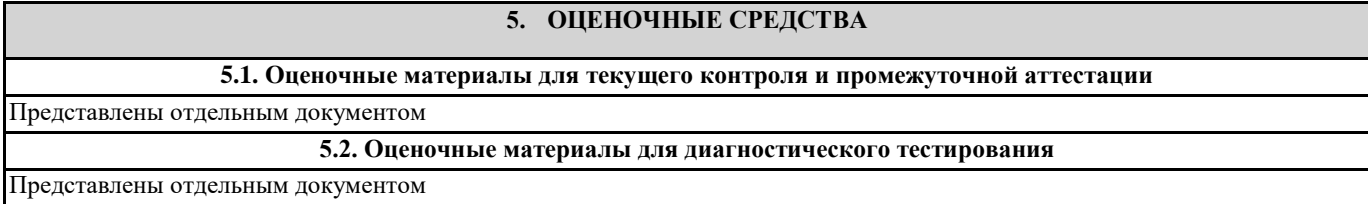

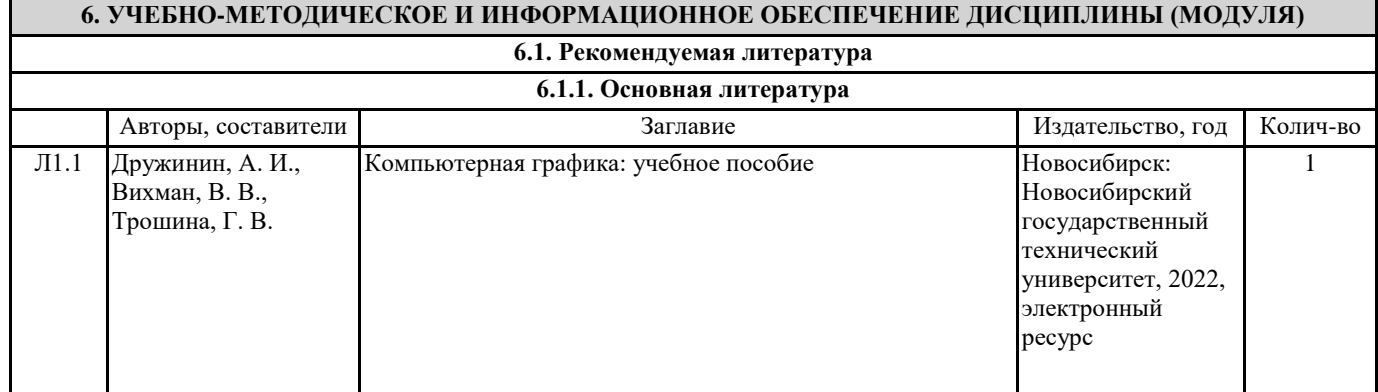

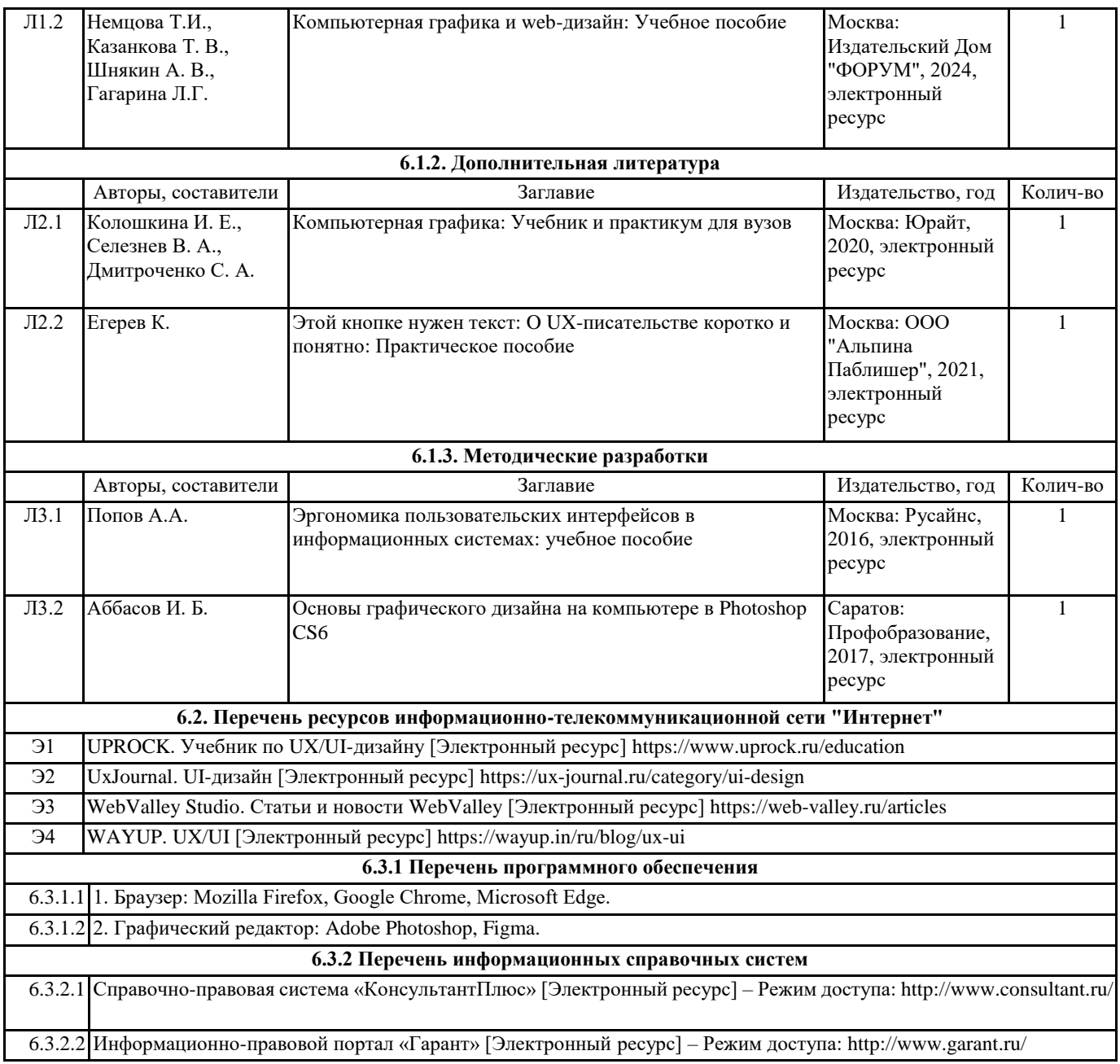

## **7. МАТЕРИАЛЬНО-ТЕХНИЧЕСКОЕ ОБЕСПЕЧЕНИЕ ДИСЦИПЛИНЫ (МОДУЛЯ)**

7.1 Учебные аудитории для проведения лекционных, практических занятий, групповых и индивидуальных консультаций, текущего контроля и промежуточной аттестации оснащены: комплектом специализированной учебной мебели, меловыми досками, интерактивной доской, стационарным проектором, компьютерами с возможностью выхода в сеть Интернет и доступом в электронно-образовательную среду организации.